# 入善町集団けんしん

# ~予約者情報の変更~

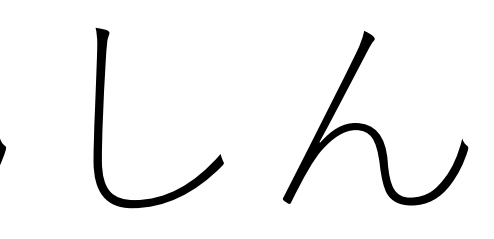

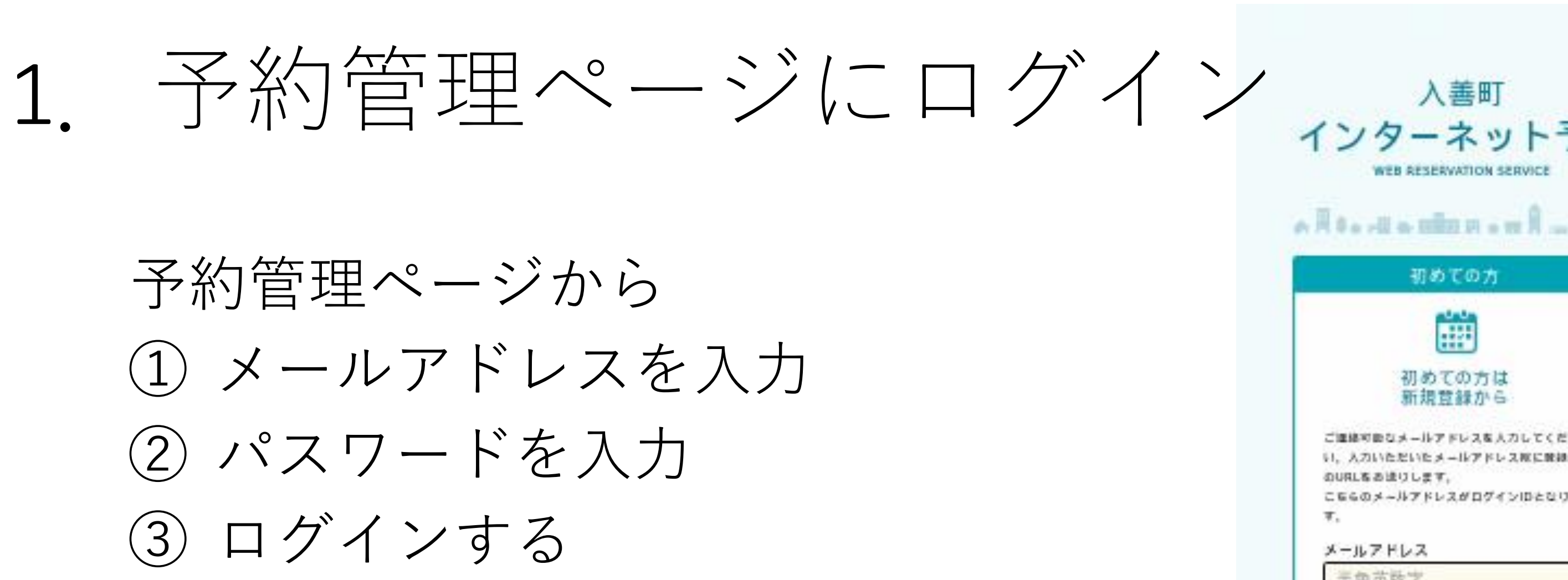

※@マークの前にドット (ピリオド) を 使用、またドットが連続するなどのメー ルアドレスは、無効になります。

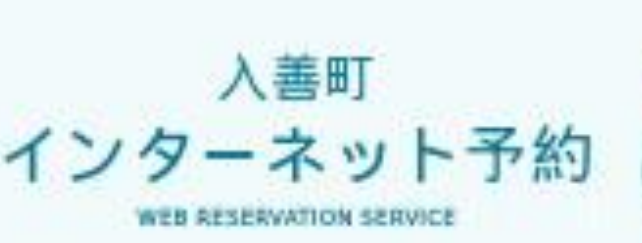

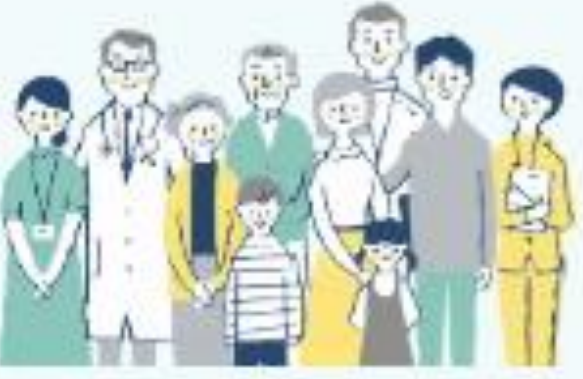

予約管理ページ

# 初めての方

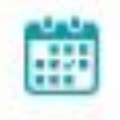

## 初めての方は 新規管録から

ご連絡可能なメールアドレスを入力してくださ い、入力いただいたメールアドレスなに放送用 のURLをあまりします。

こちらのメールアドレスがログインIDとなりま 耳.

### メールアドレス

## 三角芯数字

1年後英政実等で入力してください。

●予約後、前提いただいたメールアドレス攻に メールを追纵りたします。

+メールは「info@kenshiri.thmg.jpi」まりま 抜します。注意メールフィルターの設定をお願 いいたします。

\*接続できない場合、進歩メールフォルダや車 ボメールフィルターの収定等のご確認をお願い いたします。

### 確認用メールアドレス

手角英数学

プライバシーボリシー教とびサービス病用情報

### 客ご確認の上。

家業いただける権音は「関東する」にチェック 有人れてください

ブライバシーボリシーあよびサービス ● 利用情報に関係します

確認メールを送信

豊緑済みの方は こちらからログイン 予約もこちらからお進みてださい。 ID(メールアドレス) 入力してください バスワード 入力してください ◉ バスワードを出れた方はこちら ロゲイン 3

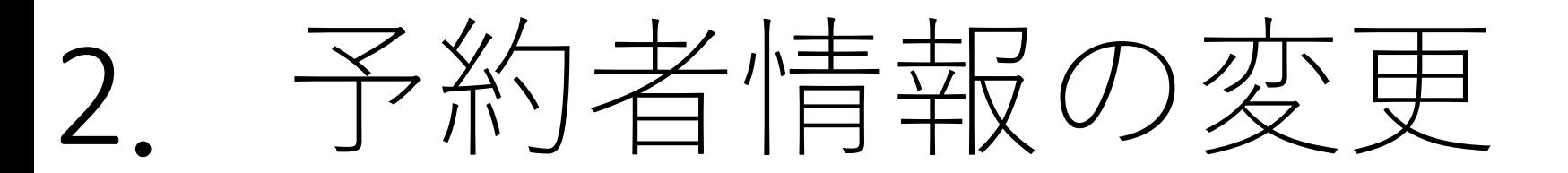

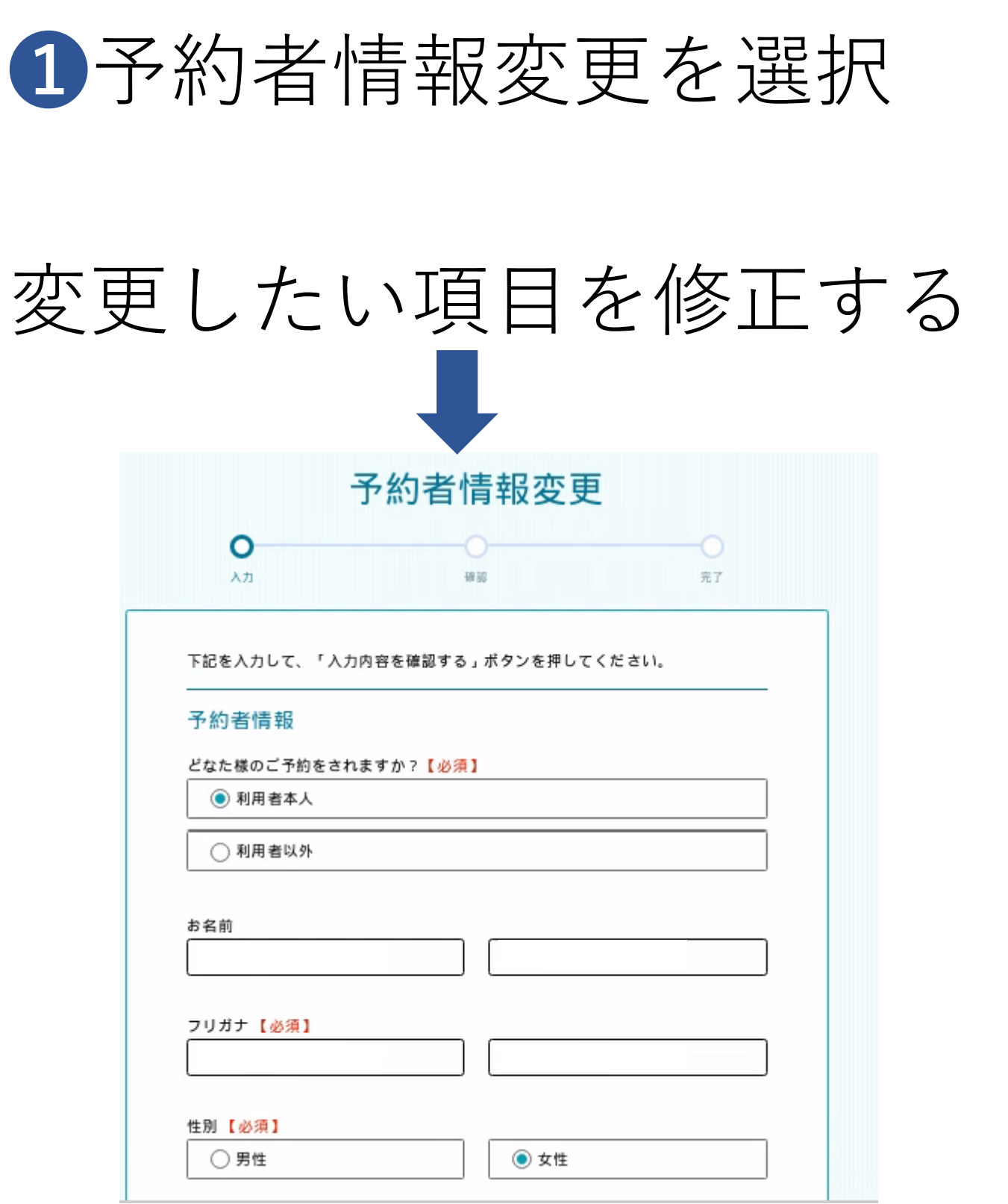

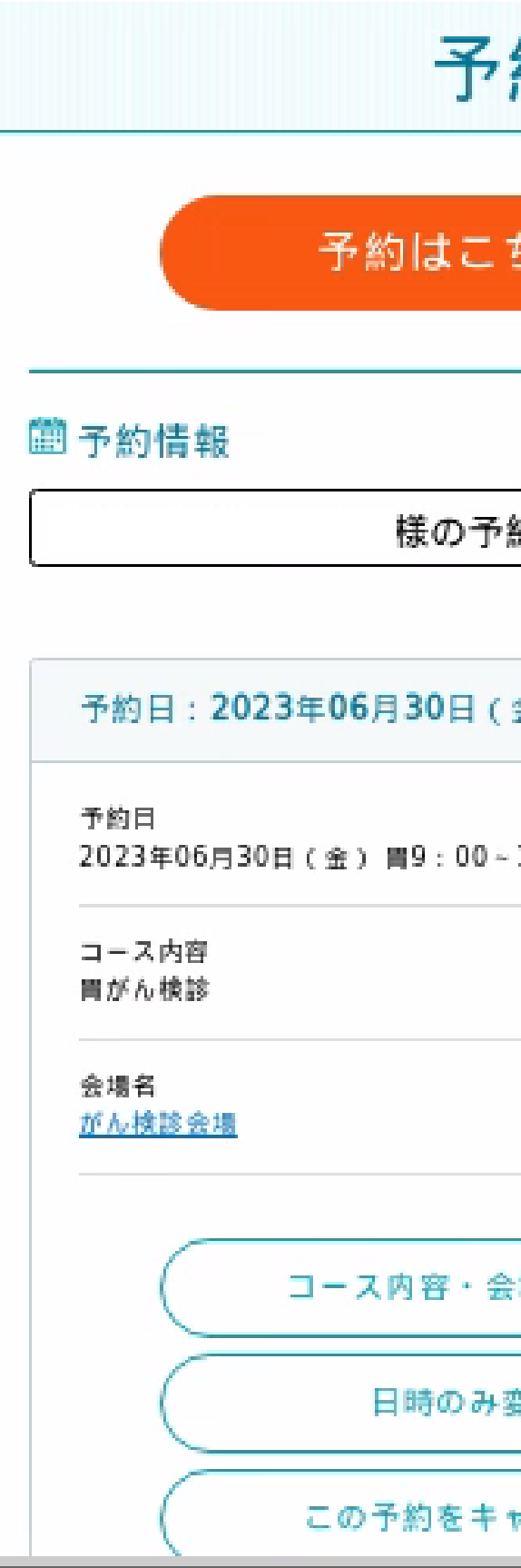

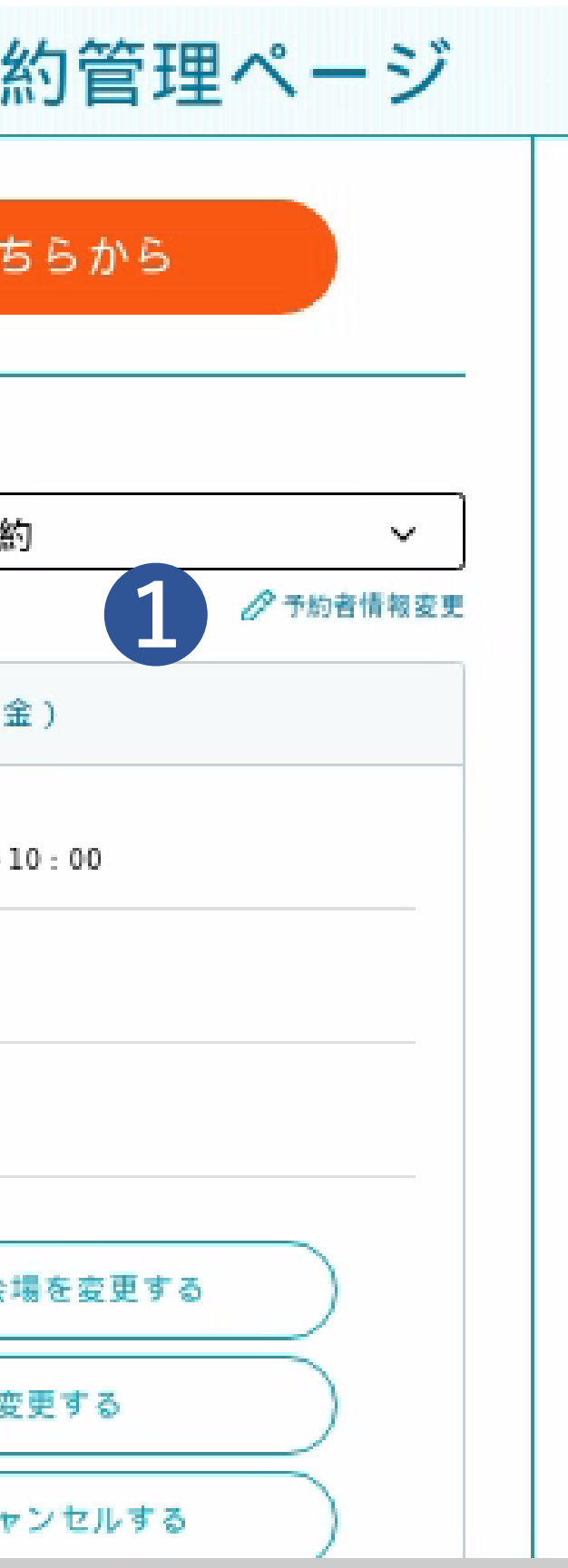